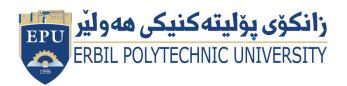

Kurdistan Region Government Ministry of Higher Education and Scientific Research Erbil Polytechnic University

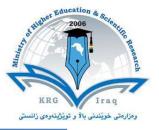

# Module (Course Syllabus) Catalogue

## 2022-2023

| College/ Institute       | Koya Technical Institute            |  |  |
|--------------------------|-------------------------------------|--|--|
| Department               | Information Technology              |  |  |
| Module Name              | Database Management System          |  |  |
| Module Code              | DMS404                              |  |  |
| Degree                   | Technical Diploma x   Bachelor      |  |  |
|                          | High Diploma Master PhD             |  |  |
| Semester                 | 4 <sup>th</sup>                     |  |  |
| Qualification            | MSc.                                |  |  |
| Scientific Title         | Assistant Lecturer                  |  |  |
| ECTS (Credits)           | 6                                   |  |  |
| Module type              | Prerequisite Core 🗴 Assist.         |  |  |
| Weekly hours             |                                     |  |  |
| Weekly hours (Theory)    | ( 2 )hr Class ( )Total hrs Workload |  |  |
| Weekly hours (Practical) | ( 2 )hr Class ( )Total hrs Workload |  |  |
| Number of Weeks          | 12                                  |  |  |
| Lecturer (Theory)        | Rebwar Khalid Hamad                 |  |  |
| E-Mail & Mobile NO.      | rebwar.khalid@epu.edu.iq            |  |  |
|                          | 07501524517                         |  |  |
| Lecturer (Practical)     | Hawnaz                              |  |  |
| E-Mail & Mobile NO.      |                                     |  |  |
| Websites                 |                                     |  |  |
|                          |                                     |  |  |

# **Course Book**

| Course Description | This course offers lecture, laboratory, and online interaction<br>to provide a foundation in data management concepts and<br>database systems. It includes representing information with<br>the relational database model, manipulating data with an<br>interactive query language (SQL) and database programming,<br>database development including internet applications, and<br>database security, integrity and privacy issues. |  |
|--------------------|----------------------------------------------------------------------------------------------------|--|
|                    | <ul> <li>This course gives students opportunity fundaments concepts of data modeling. Design and applications development are explained in simple language which is easy to understand and implement.</li> <li>In its simplest form, a database is a collection of information</li> </ul>                                                                                                    |  |
|                    | organized into a list. Whenever you may A database program,<br>however, is much more powerful than a simple list you keep<br>on paper or in a Microsoft Word document. A database<br>program lets you:                                                                                                    |  |
| Course objectives  | <ul> <li>Store Information: A database stores lists of information<br/>that are related to a particular subject or purpose.</li> </ul>                                                                                                    |  |
|                    | <ul> <li>Find Information: You can easily and instantly locate<br/>information stored in a database.</li> </ul>                                                                                                    |  |
|                    | <ul> <li>Analyse and Print Information: You can perform<br/>calculations on information in a database.</li> </ul>                                                                                                    |  |
|                    | <ul> <li>Manage Information: Databases make it easy to work<br/>with and manage huge amounts of information.</li> </ul>                                                                                                    |  |
|                    | <ul> <li>Share Information: Most database programs (including<br/>Microsoft Access) allow more than one user to view and</li> </ul>                                                                                                    |  |

|                                |                                                                                                    | work with the         | same informa                                         | ation at once |                              |
|--------------------------------|----------------------------------------------------------------------------------------------------|-----------------------|------------------------------------------------------|---------------|------------------------------|
| Student's obligation           | Missed classes will not be compensated including the quizzes<br>and the scheduled assignments. The students will lose marks<br>on unattended classes with quizzes unless a legal document or<br>authorized leave is presented which should explain the excuse<br>of the absence. However, the absent student should take the<br>.responsibility for making up the missed lecture                                                                                                    |                       |                                                      |               |                              |
| Required Learning<br>Materials | Power point slides use in the class including pictures and<br>experimental images, and in some points also white board<br>uses to explain module stuffs in more detail.<br>The lectures are divided into four weekly hours. Mainly, the<br>first two hours will be dedicated for the topic backgrounds and<br>the main principles. Notes and handouts are given to the<br>students containing the detail of the topics. This will be<br>assisted by presentations using word and/or power point slides<br>during the lecture. Discussion time is provided for the students<br>for questions. The second part of the week Practical. |                       |                                                      |               |                              |
|                                |                                                                                                    | Task                  | Weight<br>(Marks)                                    | Due<br>Week   | Relevant Learning<br>Outcome |
| Evaluation                     | Assignments<br>Qui<br>Lab                                                                                                    | lterm Exam<br>al Exam | %10<br>%2<br>%14<br>%14<br>%14<br>%16<br>%40<br>%100 |               |                              |
| Specific learning<br>outcome:  | <ul> <li>Install, configure, and interact with a relational database management system;</li> <li>Describe, define and apply the major components of the relational database model to database design;</li> <li>Learn and apply the Structured Query Language (SQL)</li> </ul>                                                                                                    |                       |                                                      |               |                              |

| Course References:   | for database definition a<br>Utilize a database mode<br>class, a one-to-one (1:1)<br>entity classes, a one-to-n<br>between entity classes, a<br>relationship between en<br>relationships;<br>Define, develop and pro<br>M:M database tables;<br>Learn and implement th<br>information integrity, se<br>Apply ethical computing<br>database design and imp<br>1- Fundamentals of Data mode<br>(Prof.(Dr).s.p.s.Saini).<br>2- Master SQL fundamentals Le<br>Publisher: O'Reilly Media, In<br>3- برمجيات الجاهزة مهارات الحاسوب<br>( microsoft Access 2010 Stude<br>Salford<br>5- http://training.health.ufl.ed<br>6- http://www.cse.ucsc.ed<br>7- http://www.dbbook.com | ling techr<br>relations<br>many (1:N<br>a many-to<br>tity classo<br>cess singl<br>cess singl<br>curity and<br>concepts<br><u>plementa</u><br>lling design<br>earning SQI<br>c.<br>earning SQI<br>c.<br>الحاسوب والا<br>ent Edition | hique for a single entity<br>hip between<br>A) relationship<br>o-many (M:M)<br>es, and recursive<br>e entity, 1:1, 1:M, and<br>es and concepts of<br>d confidentiality;<br>and practices to<br>tion.<br>n and Application<br>- (Alan Beaulieu) -<br>Computer Skills (د. محمد بلال |
|----------------------|----------------------------------------------------------------------------------------------------|----------------------------------------------------------------------------------------------------|----------------------------------------------------------------------------------------------------|
| Course topics (Theor | y)                                                                                                    | Week                                                                                                    | Learning Outcome                                                                                                    |
| Design a report      |                                                                                                    | 3                                                                                                    |                                                                                                    |
| Macro                |                                                                                                    | 2                                                                                                    |                                                                                                    |
| Module               |                                                                                                    | 1                                                                                                    |                                                                                                    |
| Data Page            |                                                                                                    | 1                                                                                                    |                                                                                                    |
| SQL                  |                                                                                                    | 3                                                                                                    |                                                                                                    |
| Project              |                                                                                                    | 2                                                                                                    |                                                                                                    |
| Practical Topics     |                                                                                                    | Week                                                                                                    | Learning Outcome                                                                                                    |
| Design a report      |                                                                                                    | 2                                                                                                    | <ul><li>Generate a Report.</li><li>Auto Report</li><li>Report Wizard</li></ul>                                                                                                    |

|                                                                                                    | Design View                                                                                                    |
|----------------------------------------------------------------------------------------------------|----------------------------------------------------------------------------------------------------|
|                                                                                                    | Work With Reports                                                                                                    |
| Macro                                                                                                    | <ul> <li>Create an<br/>Autoexec macro to<br/>open the<br/>Switchboard on<br/>file open.</li> <li>Create a macro to<br/>open a table as<br/>read-only.</li> <li>Create a<br/>conditional macro<br/>that runs<br/>automatically</li> <li>- create a<br/>conditional macro<br/>that changes the<br/>color of the<br/>Gender field based<br/>on whether the<br/>person is female:</li> <li>Create a simple<br/>message box that<br/>gives a warning<br/>message.</li> </ul> |
| Module                                                                                                    | <ul> <li>Create a module</li> <li>Define the function in the module</li> <li>Call functions from forms and reports.</li> </ul>                                                                                                    |
| Data Page                                                                                                    | <ul> <li>Define and uses of<br/>data page</li> </ul>                                                                                                    |
| SQL                                                                                                    | <ul> <li>Define SQL<br/>Language</li> <li>Use SQL<br/>commands</li> </ul>                                                                                                    |
| Project                                                                                                    | <ul> <li>Create some<br/>projects and<br/>analysis different<br/>ideas</li> </ul>                                                                                                    |
| Questions Example Design<br>1. Defile the following items briefly:<br>1. Database 2.Primary Key 3.Normalazaition |                                                                                                    |

### 2. True or false type of exams:

In this type of exam a short sentence about a specific subject will be provided, and then students will comment on the trueness or falseness of this particular sentence. Examples should be provided.

### 3. Multiple choices:

In this type of exam there will be a number of phrases next or below a statement, students will match the correct phrase. Examples should be provided.

#### EXAMPLE/

Controlling Data Redundancy in database is \_\_\_\_\_.
 A)- Disadvantage B)- Advantage C)- none

Answer/ B

### 4. Explain the following items briefly:

- 1. What is the difference between file system and database?
- 2. Enumerate four (4) disadvantages of file system.

#### Q/ Create a database system for Student Registration in High schools.

Students

| Classes | Schools |
|---------|---------|
|         |         |

shid sname address cid classname Sid Fullname Gender Class(FK) School(FK) Bayan Jameia 1 Class-1 1 Karwan Male Class-1 Dldar 1 2 Didar Azadi Class-2 2 Class-1 2 Sava Female Bawaji 3 Bawaji Grdi 3 Class-3 3 Sozan Female Class-2 Mashkhal 4 Mashkhal Iskan Class-4 4 Abas Male Class-1 Dldar 4

#### Requirements:

- Create all the tables shown above and make relationship between them using Lookup Wizard. (Note: Gender also should be lookup) (7 marks)
- 2- Create the following quires (8 marks):
  - a. Student numbers in each school
  - b. Show students information where school name is Dldar.
  - c. Show student information by parameter using Gender field.
  - d. Number of Female student in each class.

| <b>Extra</b> 1 | notes: |
|----------------|--------|
|----------------|--------|

**External Evaluator**